# **Cancelamento de Recibo (CCRPA120)**

Esta documentação é válida para todas as versões do Consistem ERP.

## **Pré-Requisitos**

Não há.

### **Acesso**

Módulo: RH - Folha de Pagamento

Grupo: RPA

## **Visão Geral**

Informar os parâmetros para o cancelamento de [RPA \(Recibo de Pagamento a Autônomo\).](https://centraldeajuda.consistem.com.br/pages/viewpage.action?pageId=66811)

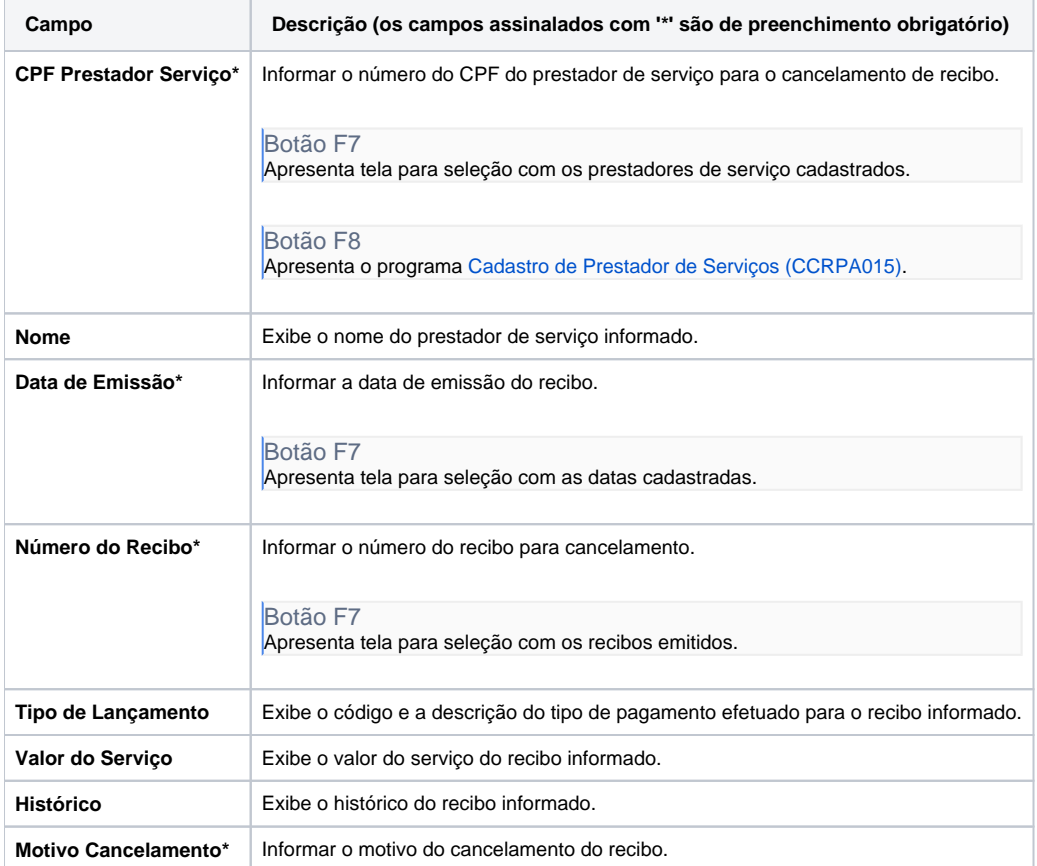

#### Atenção

As descrições das principais funcionalidades do sistema estão disponíveis na documentação do [Consistem ERP Componentes.](http://centraldeajuda.consistem.com.br/pages/viewpage.action?pageId=56295436)

A utilização incorreta deste programa pode ocasionar problemas no funcionamento do sistema e nas integrações entre módulos.

Esse conteúdo foi útil?

Sim Não